## **Imperial College** London

## Keras Deep Learning 101

October, 2018 https://www.doc.ic.ac.uk/~nuric

# **Deep** learning

#### **TensorFlow**

Lower level **"tensor"** manipulation library with some high level API. Use directly if working on deep learning architectures or bulk data processing. If not, it is a little messy and non-intuitive despite Python API (it has package globals, runner sessions etc)

Runs on CPU and GPGPU for faster processing. But it would depend on your model, ex RNNs might run faster on CPU.

#### **Keras**

Actually a deep learning library built on Tensorflow or Theano (you can pick). Designed to be intuitive and hides all scaffolding code needed. If your data shapes match, it is plug and play using Numpy data similar to scikit-learn.

It still gives access to TensorFlow to build custom functions but not as flexible as using the actual library.

### But what is a tensor?

3 # a rank 0 tensor; a scalar with shape []

 $[1., 2., 3.]$  # a rank 1 tensor; a vector with shape  $[3]$ 

 $[1., 2., 3.]$ ,  $[4., 5., 6.]$  # a rank 2 tensor; a matrix with shape  $[2, 3]$ 

 $[[1., 2., 3.]], [[7., 8., 9.]]]$  # a rank 3 tensor with shape  $[2, 1, 3]$ 

Think **n-dimensional array**, what it represents depends on the application

```
import tensorflow as tf
```
#### # Model parameters

- $W = tf.Variable([.3], dtype=tf.float32)$
- $b = tf.Variable([-.3], dtype=tf.float32)$
- # Model input and output
- x = tf.placeholder(tf.float32)
- linear model =  $W*x + b$
- y = tf.placeholder(tf.float32)

#### # loss

Variables are trainable through automatic differentiation.

Placeholders are your inputs and outputs, the values you set

loss =  $tf.readuce_sum(tf-square(linear_model - y)$  # sum of the squares

#### # optimizer

optimizer = tf.train.GradientDescentOptimizer(0.01)

```
train = optimizer.minimize(loss)
```
#### # training data

```
x_t train = [1, 2, 3, 4]
```

```
y_{r}train = [0, -1, -2, -3]
```

```
# training loop
```
init = tf.global\_variables\_initializer()

```
sess = tf.Session()
```
sess.run(init) # reset values to wrong

```
for i in range(1000):
```

```
 sess.run(train, {x: x_train, y: y_train})
```
# evaluate training accuracy

```
curr_W, curr_b, curr_loss = sess.run([W, b, loss], \{x: x_{train}, y: y_{train}\})
print("W: %s b: %s loss: %s"%(curr_W, curr_b, curr_loss))
```
Setup **Session** and start training what will adjust **Variables**

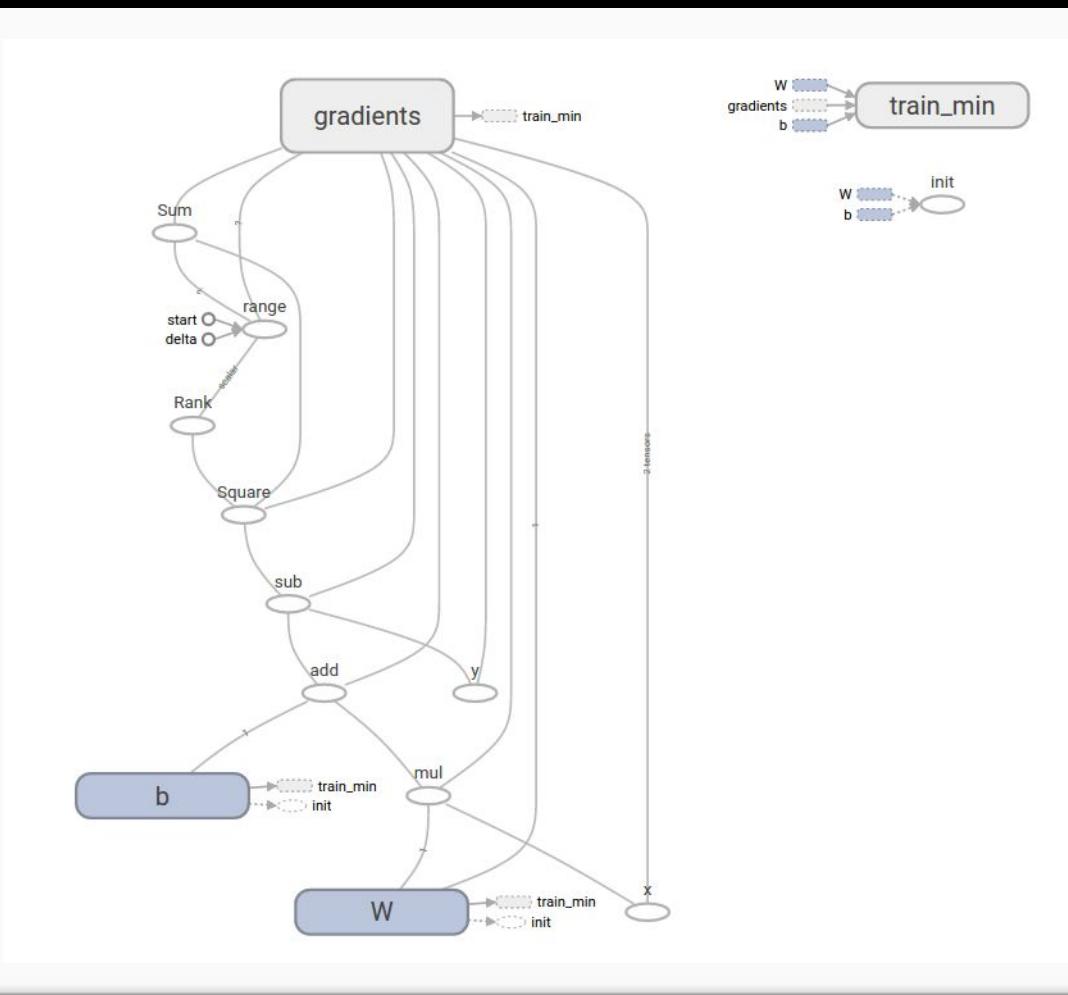

Training y = w\*x + b with TensorFlow, the execution graph

## Keras

#### Building complex networks

Well that's enough of TensorFlow. Using the good bits we are interested in larger, more complex neural networks. Keras allows us to create **modular** networks with a **cleaner API.**

```
import numpy as np
from keras.models import Sequential
from keras.layers import Dense
model = Sequential()
model.add(Dense(1, activation='linear', input_dim=1))
model.compile(loss='mse',
                optimizer='sgd',
                metrics=['accuracy'])
x train = np.array([1, 2, 3, 4])
y train = np.array([0, -1, -2, -3])
model.fit(x train, y train, epochs=5, batch size=1)
print(model.predict(np.array([5, 6]))
                                               Dense layer implements 
                                                    Wx + bCompile just sets what 
                                                 loss and training we want
```
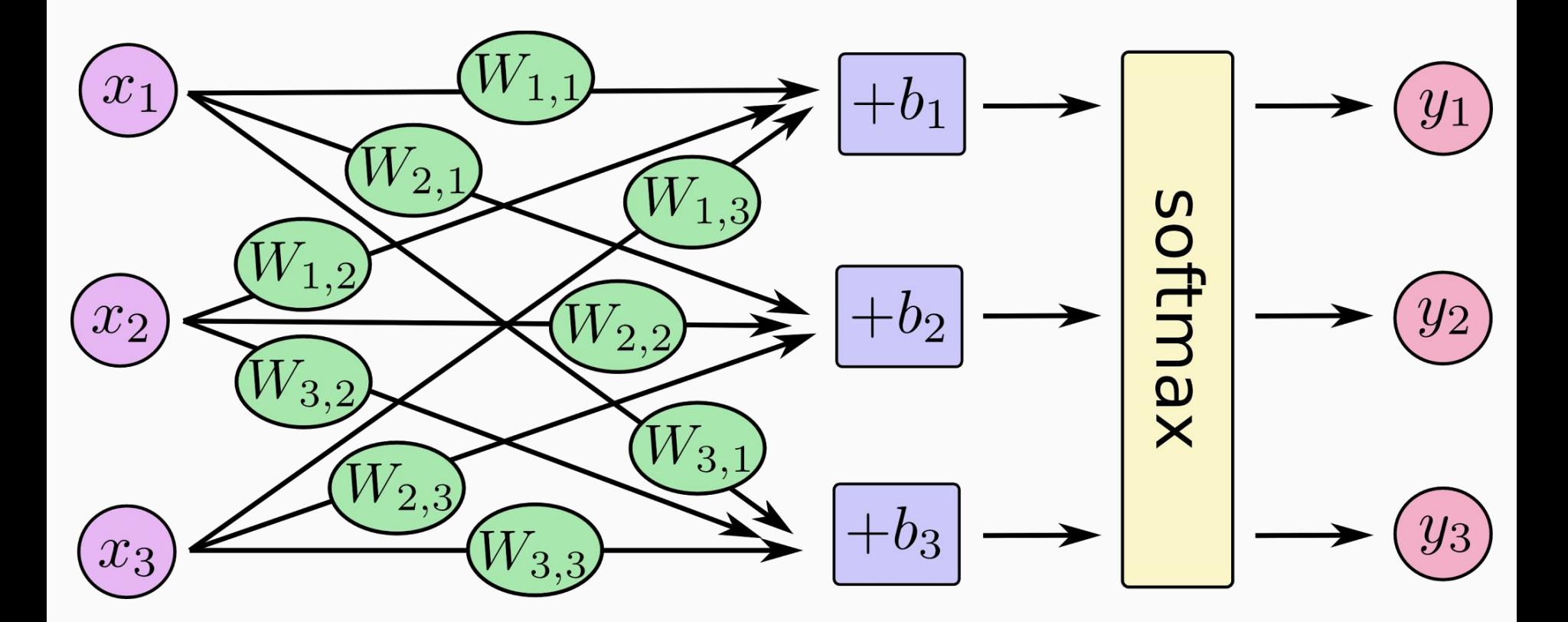

Representation of a Dense layer.

### Convolutional Neural Networks (CNNs)

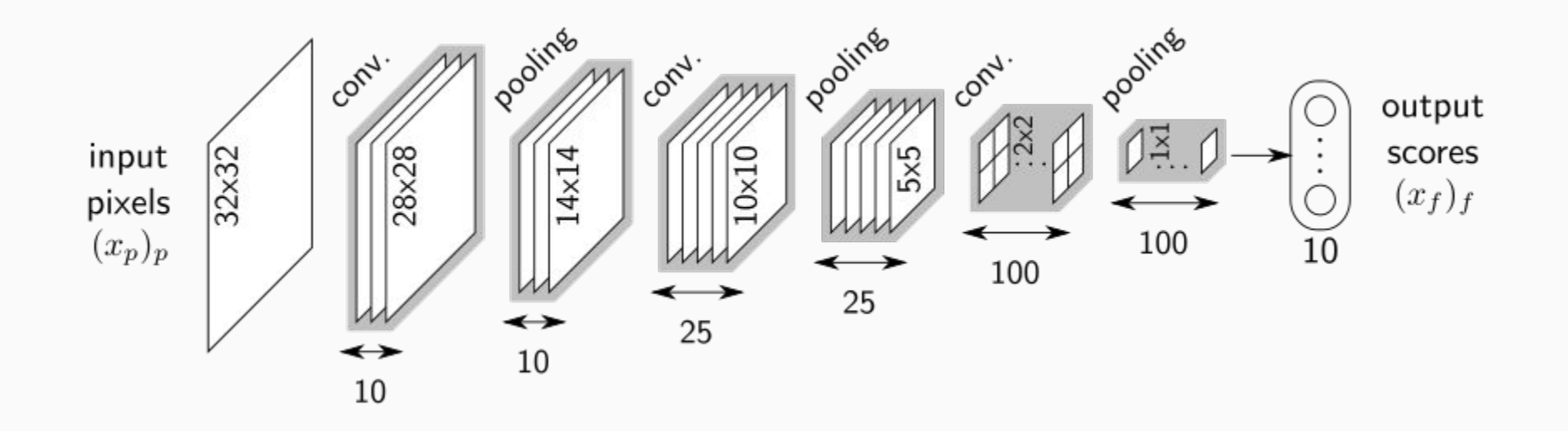

### Convolutional Neural Networks (CNNs)

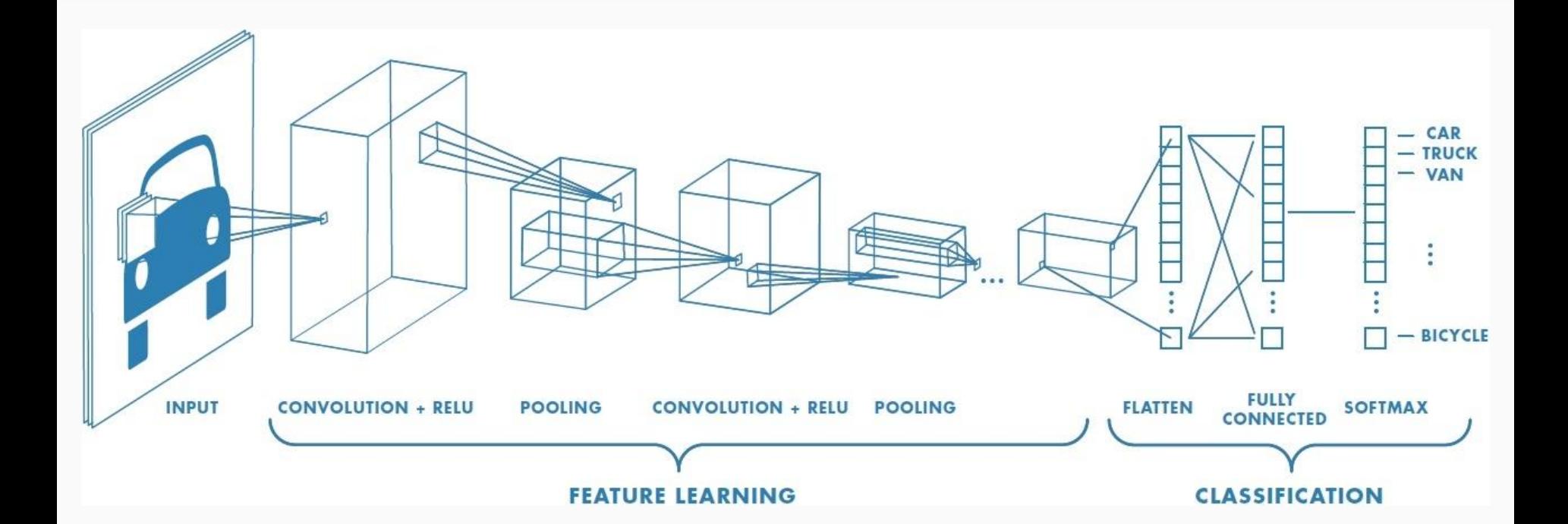

```
model = Sequential()model.add(Conv2D(32, kernet size=(3, 3), activation='relu',
                  input shape=input shape))
model.add(Conv2D(64, (3, 3), activation='relu'))
model.add(MaxPooling2D(pool size=(2, 2)))model.add(Dropout(0.25))
model.add(Flatten())
model.add(Dense(128, activation='relu'))
model.add(Dropout(0.5))
model.add(Dense(num classes, activation='softmax'))
                                               Convolution layers + Max 
                                                    Pooling
```
*sigmoid* function https://github.com/fchollet/keras/blob/master/examples/mnist\_cnn.py

Final dense layer for P(X=x) output using

## Recursive Neural Networks (RNNs)

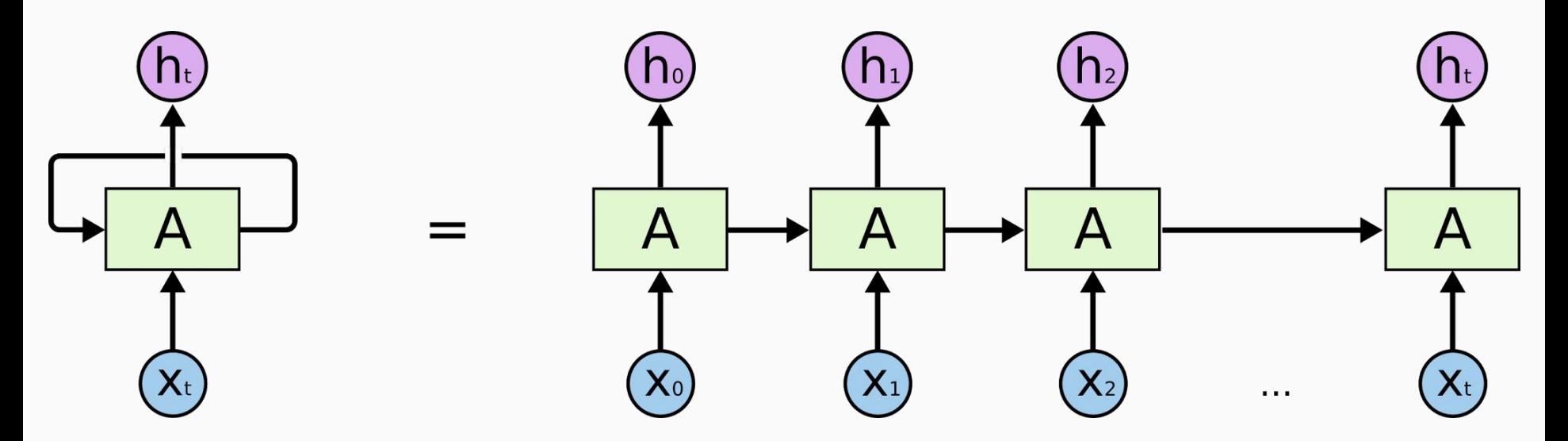

http://colah.github.io/posts/2015-08-Understanding-LSTMs/

## Long Short-Term Memory (LSTM)

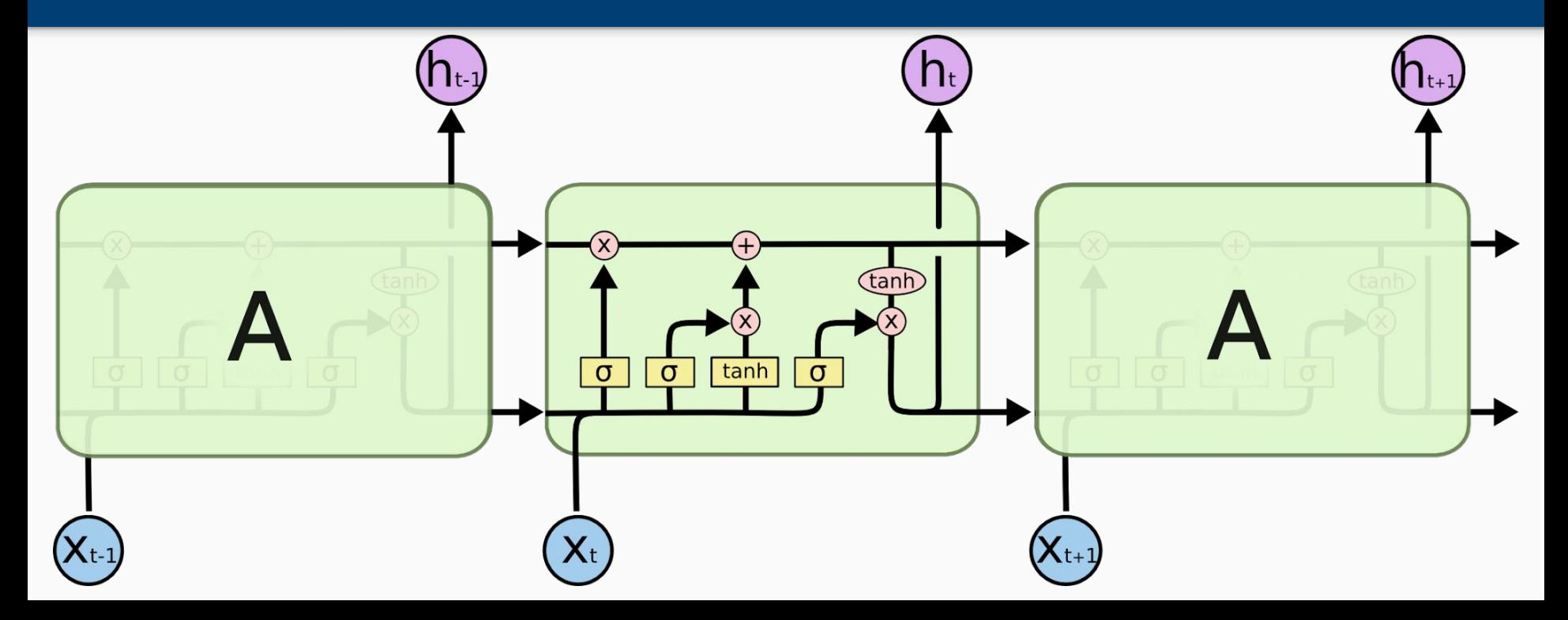

```
model = Sequential()
```
model.add(LSTM( 128, input\_shape=(maxlen, len(chars))))

model.add(Dense( len(chars)))

model.add(Activation( 'softmax'))

LSTM layer applies the same LSTM unit over a time series (timesteps)

Surely it's not that simple? Well there is always preparing the data into the format the neural network expects...

https://github.com/fchollet/keras/blob/master/examples/imdb\_lstm.py

#### End-To-End Memory Network for bAbl Tasks

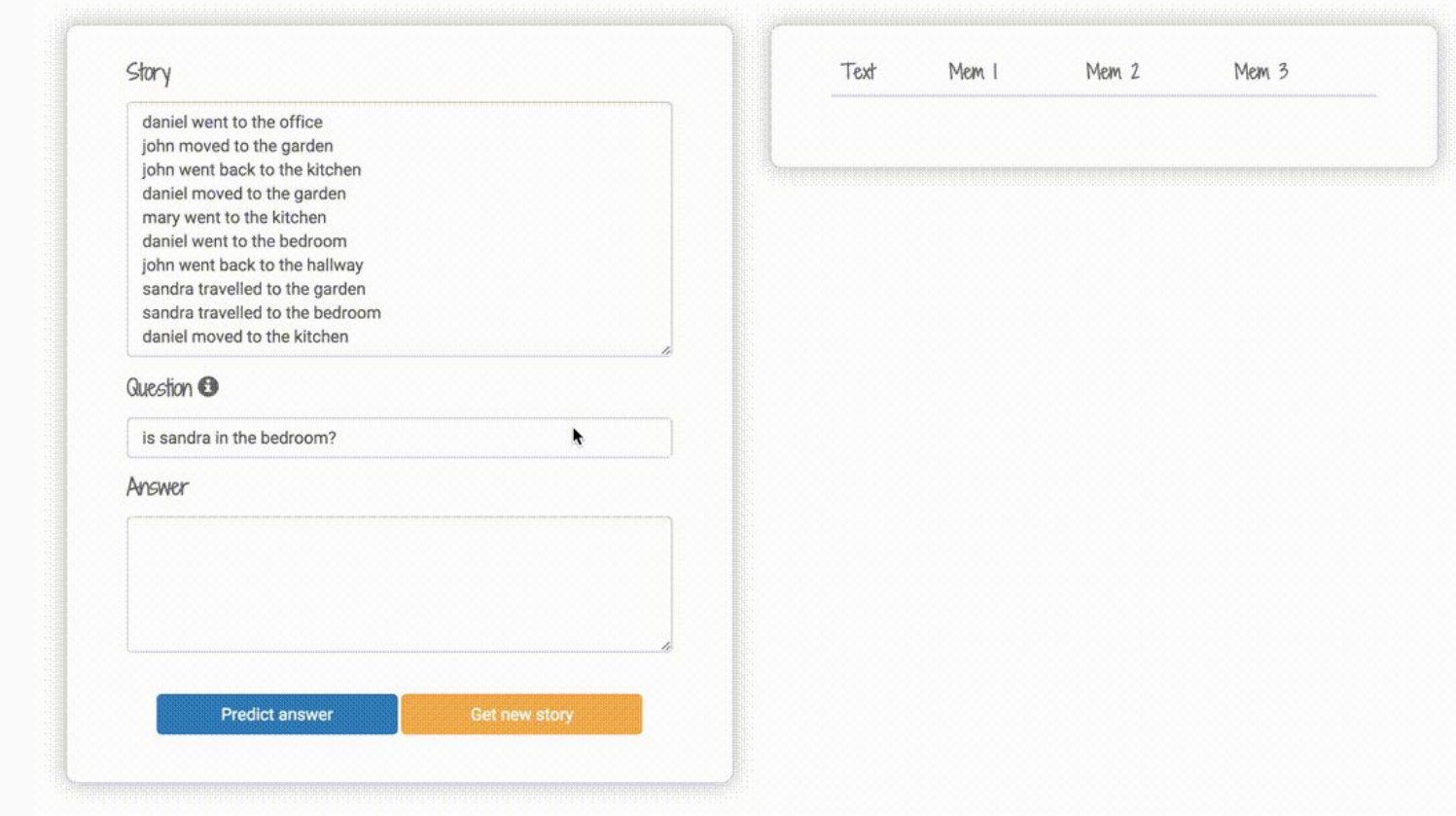

End to End memory networks - https://arxiv.org/abs/1503.08895

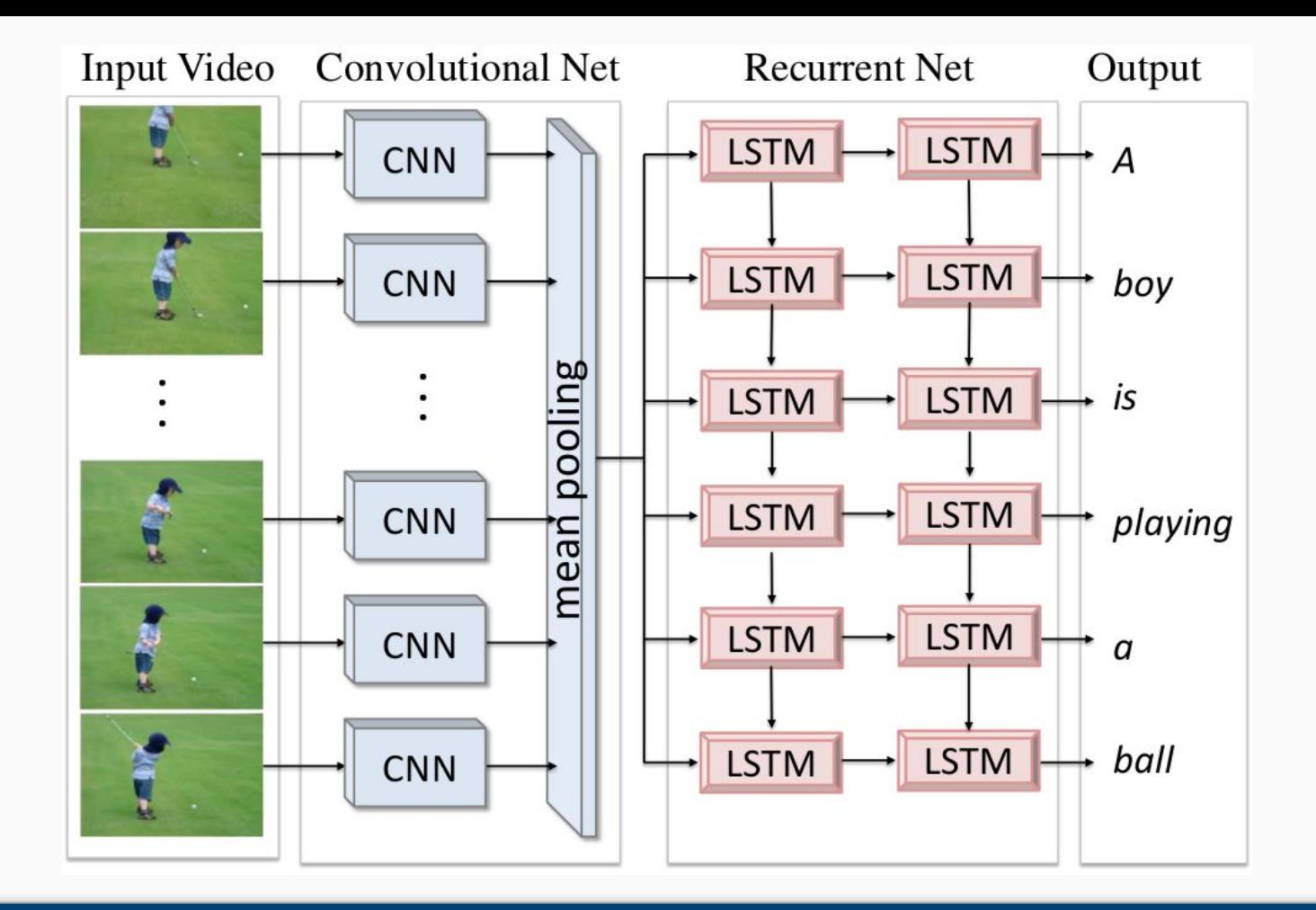

Captioning videos using CNN + RNN

## Not so fast

• You need good **data** to train these

models. Having 2 sets of MRI images will not give a magic results on cancer diagnosis.

Getting the data  $\text{ready}$  is often more work than building the network. Ex, vectorising inputs, loading images etc.

● Easy to build large network but much harder to train. Don't go crazy with extra layers to create a deeper network.

● Expect failure and frustration more often than not...

## Tips

- Run your network with random weights, **do you get random outputs?** Or is it all 0s, 1s, check that.
- **● Try to overfit a single point.** Does your network actually learn? If it cannot on a single data point something is wrong.

● Use **fit\_generator** for large data that is streamed into the network like videos.

• A GPU might be slower for

your network architecture test before crying for GPUs.

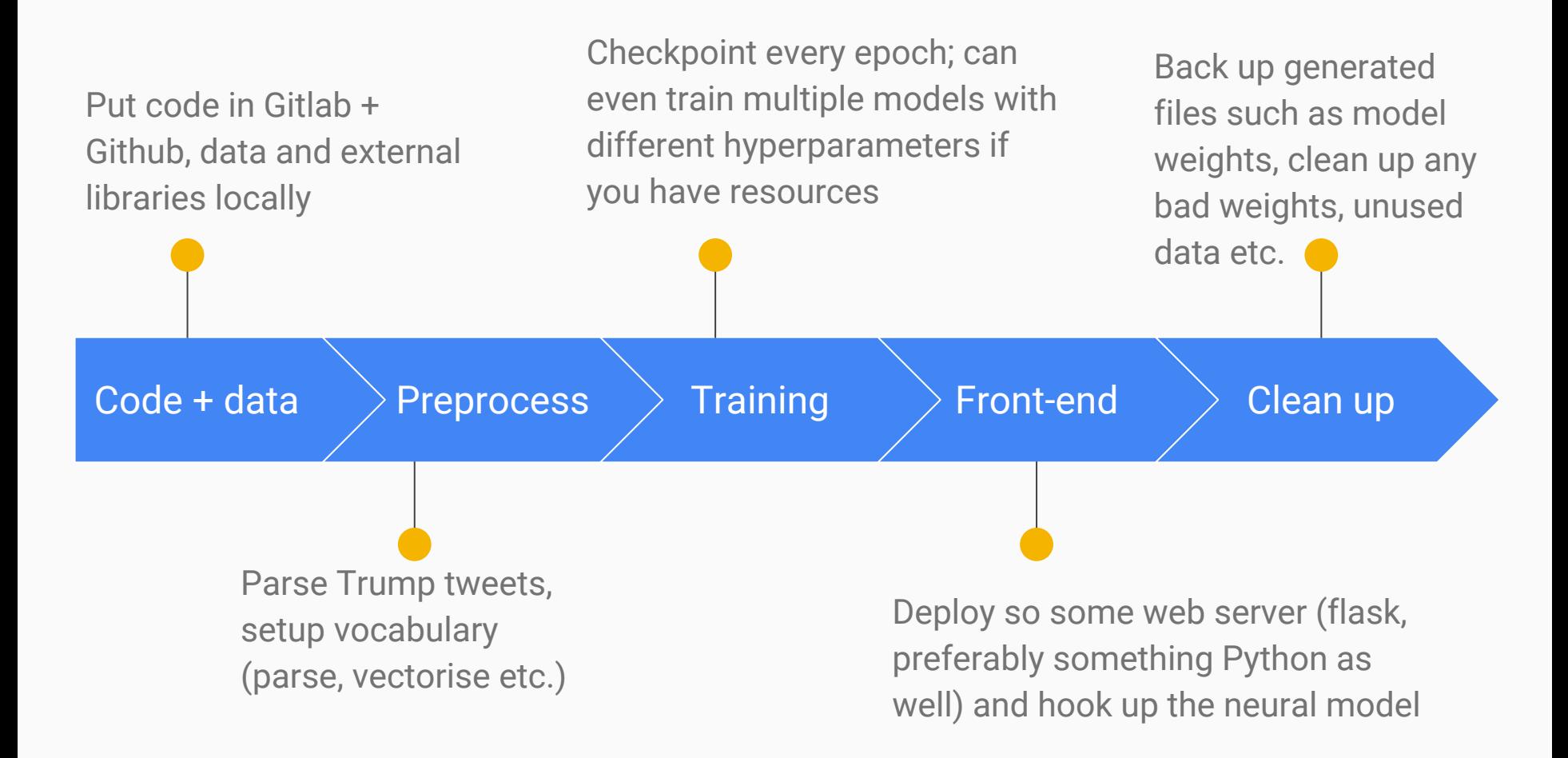

## Questions?

### https://www.doc.ic.ac.uk/~nuric

https://github.com/keras-team/keras/tree/master/examples